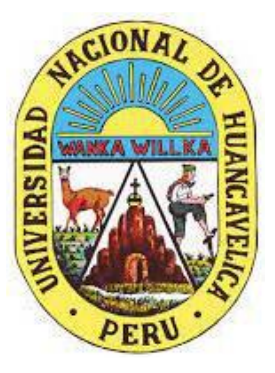

**UNIVERSIDAD NACIONAL DE HUANCAVELICA** *(creada por ley 25265)*

# **FACULTAD DE INGENIERÍA ELECTRÓNICA Y**

**SISTEMAS**

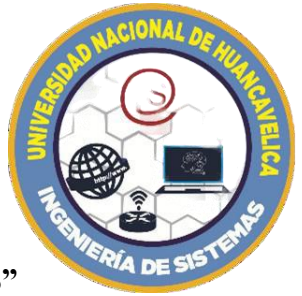

**"ESCUELA PROFESIONAL DE INGENIERÍA DE SISTEMAS"**

# **GRUPO MONOVALENTE DE SERVICIO SOCIAL UNIVERSITARIO**

# **"ALCANZANDO EL CAMBIO"**

# **INFORME FINAL**

# "IMPLEMENTACIÓN DEL SISTEMA DE VIDEO VIGILANCIA IP EN LAINSTITUCIÓN EDUCATIVA **SAGRADOS CORAZONES Pampas**"

# **MODALIDAD:** SERVICIO SOCIAL UNIVERSITARIO

# **EJECUTORES:**

- Dávila Ruiz, Yesari Yeyli
- Espinoza Campos, Renzo Fabricio
- Galarza Huamán, Elkin Alex
- Huaira Ancalli, Bernardo Amador
- López Arias, Neper Henri
- Mallcco Quispe, Edim
- Paitan Matamoros, Fernando
- Tito Molina, Yudber

# **ASESOR(ES):**

- Mg. Ing. Gilmer S. Matos Vila
- Dr. Alex Sandro. Landeo Quispe

# **DURACIÓN DE PROYECTO:**

- **Fecha de inicio:**/06/2023
- **Fecha de termino:**/09/2023

## **1 AGRADECIMIENTO**

<span id="page-1-0"></span>El equipo "ALCANZANDO EL CAMBIO" muestra su agradecimiento en primer lugar a todos los integrantes que conforman el este equipo por la disponibilidad y la voluntad de trabajo en todos los momentos para que este proyecto se haga realidad y que se ejecute de acuerdo a lo planificado, y en seguida al asesor que es el Ing. GILMER MATOS VILA y Dr. ALEX SANDRO. LANDEO QUISPE por su apoyo incondicional que siempre ha estado disponible cuando nosotros más lo necesitábamos de la misma forma al señor director de la escuela "SAGRADOS CORAZONES" del distrito de PAMPAS que nos ha recibido con brazos abiertos, por habernos dado la confianza para resolver una de las problemáticas y una de las necesidades probablemente en esta institución, y luego se ejecución de este proyecto y todos los involucrados de este colegio que nos han acompañado en las etapas de la implementación de este proyecto.

# <span id="page-2-0"></span>**2 DEDICATORIA**

Dedico este informe a todos aquellos que comparten mi pasión por el conocimiento y la búsqueda de soluciones. Que este trabajo refleje nuestro compromiso con la excelencia y el progreso. Gracias por ser una fuente constante de inspiración y apoyo en este viaje.

# **3 PREÁMBULO**

<span id="page-3-0"></span>Este proyecto se realizó el diseño e implementación del "SISTEMA DE VIDEO VIGILANCIA IP EN LA INSTITUCION EDUCATIVA SAGRADOS CORAZONES DEL DISTRITO DE PAMPAS", implementando 4 cámaras exteriores, el diseño se desarrolló bajo la metodología Top Down de cableado estructurado.

La implementación de este sistema de video vigilancia nos permitió obtener información de los sucesos ocurridos en tiempo real para la toma de decisiones y solución de problemas con relación a la seguridad, porque nos permite visualizar la entrada a la puerta principal, el pasadizo, la loza deportiva y la parte posterior de la I.E

El objetivo del proyecto es mejorar el nivel de la seguridad en el interior y exterior de la Institución Educativa.

Es preciso indicar que, en los alrededores y en el interior de la I.E., la población estudiantil se encuentraexpuesta a la delincuencia y/o accidentes de tránsito. La seguridad estudiantil guarda importancia en la sociedad, por lo que debe predominar la sensación de confianza, entendiéndose la ausencia de riesgos y daños a la integridad física y psicológica.

Con este proyecto nuestro grupo de Servicio Social Universitario **"ALCANZANDO EL CAMBIO"**, aplicando los conocimientos aprendidos en su formación profesional contribuye a la comunidad universitaria y a la sociedad, cumpliendo así uno de los objetivos del sistema universitario quees la proyección social.<br>
Firmado digitalmente por MATOS<br>
VILA Gilmer Simon FAU<br>
20168014962 soft<br>
20168014962 soft

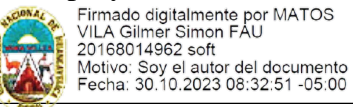

Mg. Ing. Gilmer Simón Matos Vila

#### DNI: 20026363

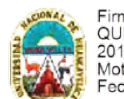

Firmado digitalmente por LANDEO<br>QUISPE Alex Sandro FAU<br>20168014962 soft 20166014962 solt<br>Motivo: Soy el autor del documento<br>El Fecha: 30.10.2023 05:10:18 -05:00

Dr. Alex Sandro. Landeo Quispe

DNI: 20072530

#### ÍNDICE  $\overline{\mathbf{4}}$

<span id="page-4-0"></span>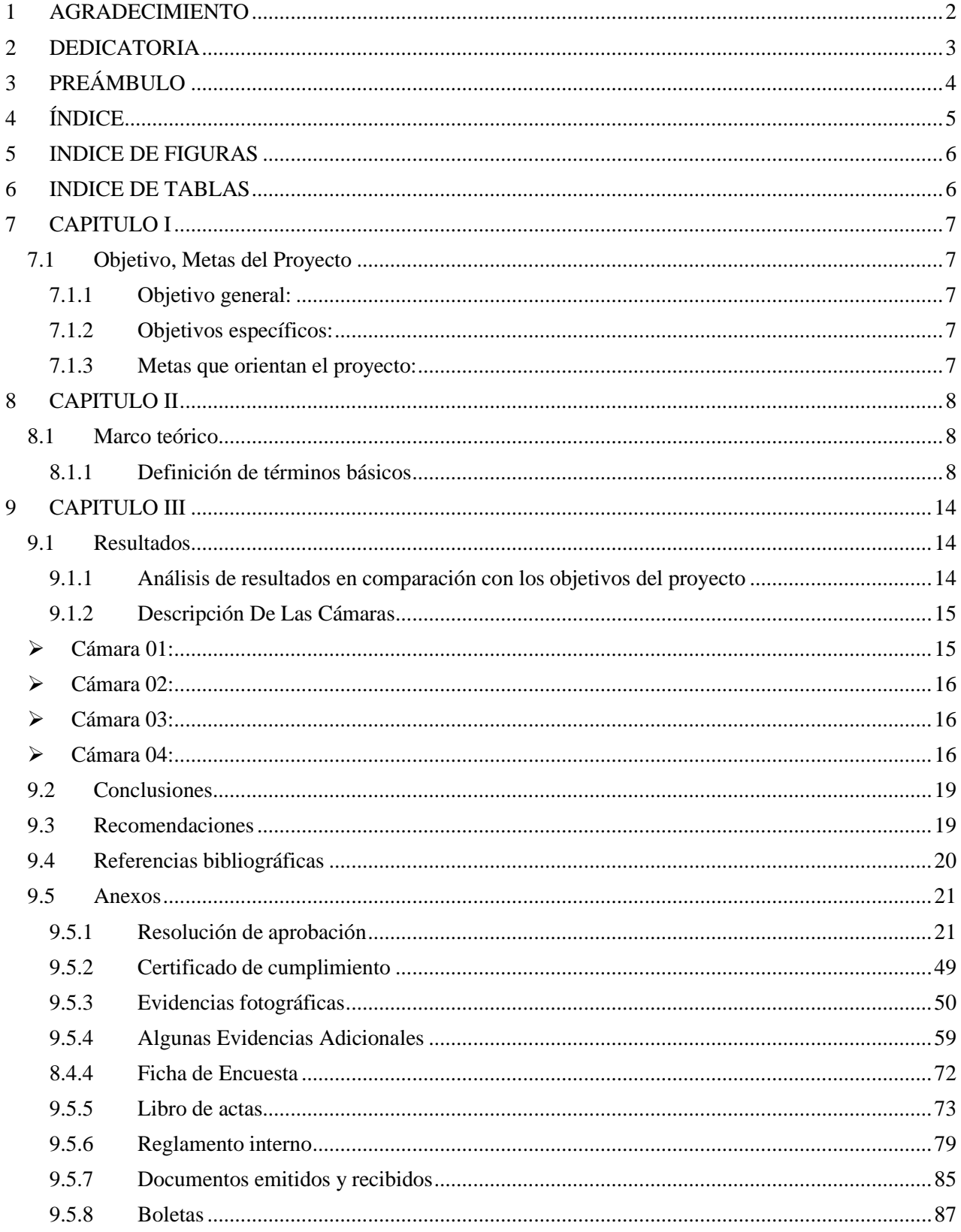

# **5 INDICE DE FIGURAS**

<span id="page-5-0"></span>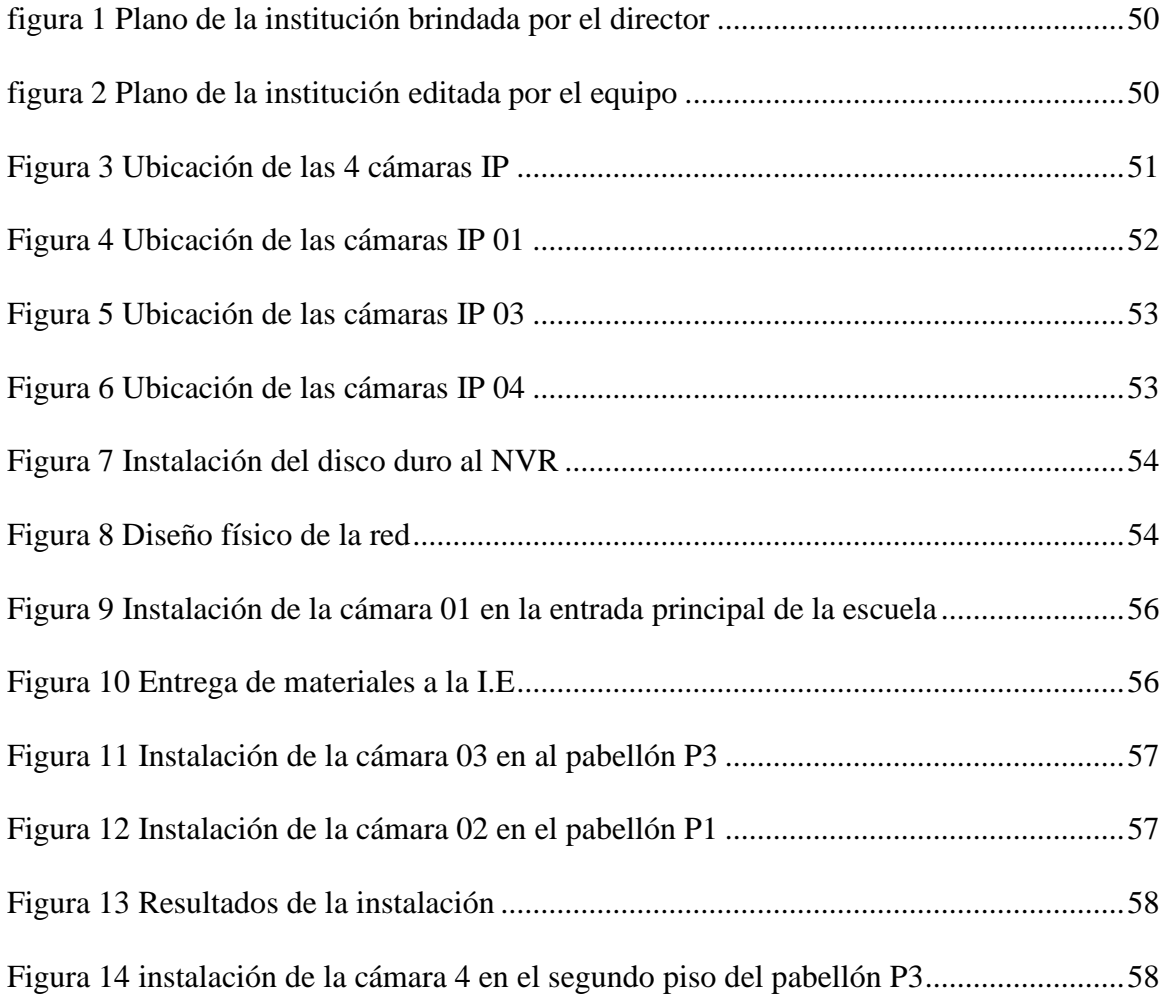

# **6 INDICE DE TABLAS**

<span id="page-5-1"></span>[Tabla 1 detalles de los gastos durante la ejecución del proyecto](#page-46-0) ......................................71

# **7 CAPITULO I**

# <span id="page-6-2"></span><span id="page-6-1"></span><span id="page-6-0"></span>**7.1 Objetivo, Metas del Proyecto**

# *7.1.1 Objetivo general:*

• Mejorar el nivel de seguridad dentro y fuera de la I.E. SAGRADOS CORAZONES con laimplementación del sistema de video vigilancia IP

# <span id="page-6-3"></span>*7.1.2 Objetivos específicos:*

- Evaluar los puntos estratégicos para la ubicación de las cámaras de video IP en la I.E. SAGRADOS CORAZONES.
- Implementar el sistema de video vigilancia IP en la I.E. SAGRADOS CORAZONES.

## <span id="page-6-4"></span>*7.1.3 Metas que orientan el proyecto:*

Con este proyecto que es la "IMPLEMENTACIÓN DEL SISTEMA DE VIDEO VIGILANCIA CON CAMARA IP EN LA INSTITUCIÓN EDUCATIVA SAGRADOS CORAZONES en el distrito de Pampas". Las metas que se espera alcanzar son:

- ➢ Mediante las cámaras de videovigilancia, controlar seguridad dentro y fuera de la I.E. SAGRADOS CORAZONES.
- ➢ Obtener información de los hechos suscitados en toda la comunidad de la institución Educativa SAGRADOS CORAZONES.
- ➢ Garantizar la seguridad a toda la comunidad de la institución educativa SAGRADOS CORAZONES.

#### **8 CAPITULO II**

#### <span id="page-7-2"></span><span id="page-7-1"></span><span id="page-7-0"></span>**8.1 Marco teórico**

#### *8.1.1 Definición de términos básicos*

A continuación, se concreta los términos básicos que fundamentan la ejecución del propósito.

#### **8.1.1.1 Sistema**

Conjunto organizado de cosas o partes interdependientes, que se relacionan formando un todo unitario y complejo. Al mencionar cosas o partes que componen a un sistema no se refiere a los objetos sino más bien a su funcionalidad. Se puede dividir en: entradas, procesos y salida (Equipo editorial, 2022)

## **8.1.1.2 Implementación de un sistema**

La implementación compone la ejecución de determinados procesos. Representa la capa más baja del proceso y la actualización abstracta a una capa más concreta.

#### **8.1.1.3 Video de vigilancia IP**

La tecnología de video vigilancia IP combina las ventajas de los sistemas de CCTV tradicionales con capacidades digitales, permitiendo la visualización y análisis de imágenes y sonido en ubicaciones locales y remotas. Facilita el procesamiento digital de imágenes, como el reconocimiento facial. Su instalación es más sencilla y asequible que los sistemas de CCTV convencionales, ya que aprovecha la infraestructura de red existente, eliminando la necesidad de cableado coaxial específico. La migración hacia la video vigilancia IP es cada vez más común en instituciones modernas debido a su versatilidad, amplias capacidades y facilidad de uso, optimizando la infraestructura de red existente. (securityshops, 2022)

### **8.1.1.4 Nvr**

El NVR (Networking Video Recorder) son dispositivos inteligentes físicos que permiten a las entidades que cuentan con seguridad electrónica operar diferentes cámaras IP o inalámbricos configuradas a una red. Su labor es indispensable para almacenar datos de manera digital gracias a un disco duro donde permite guardar imágenes de alta y baja resolución.

#### **8.1.1.5 Swich**

Es un dispositivo que sirve para conectar varios elementos dentro de una red estos pueden ser: Una impresora, una PC, un teléfono IP, una televisión, cualquier dispositivo que cuenta con tarjeta de red ya se Ethernet o Wifi (Luis, 2022)

#### **8.1.1.6 Cámaras IP**

Es un tipo de cámaras de video digital que recibe datos de control y envía datos de imagen a través de una red de internet. Se usa comúnmente para la vigilancia, pero su usabilidad se ha expandido a muchas otras aplicaciones como la: medicina, las industrias de televisión y a los procesos industriales. Las cámaras IP son cámaras web, pero el término cámara IP o netcam hace referencia a la vigilancia donde se puede acceder a través de una conexión de red.

### **8.1.1.7 IP**

Una dirección IP (Protocolo de Internet) es una dirección única que identifica a un host en internet o una red LAN.

#### **8.1.1.8 Metodología Top Down**

La metodología Top-Down propuesta por Cisco Press & Priscilla Oppenheimer se basa en las necesidades de análisis de requerimientos y diseño arquitectónico de las redes de comunicación, que debe realizarse antes de la

selección de determinados componentes específicos para construir la red física. Un proceso Top-Down describe las múltiples fases por las que una red atraviesa utilizando el llamado ciclo de vida de redes PDIOO (planificación- diseñoimplementación operación- optimización) (Lerner B. R., 2017)

# **8.1.1.8.1 Fase I: Identificación de las necesidades y objetivos de los clientes**

En esta fase se identificará los objetivos y restricciones del negocio, y los objetivos y restricciones técnicos del cliente. (Lerner B. R., 2017)

## **8.1.1.8.2 Fase II: Diseño Lógico**

En esta fase se diseñará la topología de red, el modelo de direccionamiento y nombramiento, y se seleccionará los protocolos de Bridgend, switching y routing para los dispositivos de interconexión. El diseño lógico también incluye la seguridad y administración de la red. (Lerner B. R., 2017)

## **8.1.1.8.3 Fase III: Diseño Físico**

Esta fase implica en seleccionar las tecnologías y dispositivos específicos que darán satisfacción a los requerimientos técnicos de acuerdo con el diseño lógico propuesto (LAN / WAN) (Lerner B. R., 2017).

#### **8.1.1.8.4 Fase IV: Pruebas, optimización y documentación**

Cada sistema es diferente; la selección de métodos y herramientas de prueba correctos requiere creatividad, ingeniosidad y un completo entendimiento del sistema a ser evaluado. (Lerner B. R., 2017)

## **8.1.1.9 Simulador – Cisco Packet Tracer**

Es una herramienta interactiva de simulación y aprendizaje en línea para instructores de Cisco CCNA y estudiantes de, pero puede ser utilizada por cualquier persona que desee saber cómo funcionan las redes de datos. CISCO es una empresa líder mundial dedicada principalmente a la fabricación, venta, servicio y consultoría de equipos de telecomunicaciones. Estaherramienta (PT) permite a los usuarios crear topologías de red, configurar dispositivos, agregar paquetes y simular la red usando múltiples representaciones visuales. se centra más en admitir los protocolos de red que seenseñan en el plan de estudios CCNA, que es una certificación de red internacional ampliamente reconocida. (Garrido, 2019)

## **8.1.1.10 Cable UTP**

El cable de par trenzado consiste en ocho hilos de cobre aislados entre sí, trenzados de dos en dos que se entrelazan de forma helicoidal. Esto se hace porque dos alambres paralelos constituyen una antena simple. Cuando se trenzan los alambres, las ondas se cancelan, por lo que la interferencia producida por los mismos es reducida lo que permite una mejor transmisión de datos. (ANRANGO, 2010)

#### **8.1.1.10.1 Categoría 5**

Es un estándar de comunicación en las redes LAN. Tiene la capacidad de transmitir datos de 100Mbps, con un ancho de banda 100 MHz. Contiene ocho hilos, cuatro pares de cable de cobre trenzado, con una trenza por cada centímetro. Minimiza la atenuación y lasinterferencias. (ANRANGO, 2010)

#### **8.1.1.11 Conectores de energía**

La fuente de alimentación es la encargada de garantizar el suministro de energía para el trabajo adecuado de la cámara, típicamente con 12 o 24 VDC, aunque las cámaras de mayor consumo como el tipo domo motorizado, pueden operar con valores de corriente alterna de 24, 110 o 220 VAC. (Repositorio.unprg, 2019)

### **8.1.1.11.1 Alimentación distribuida o independiente**

La alimentación se realiza de forma independiente para cada cámara. Debe garantizarse según el caso 110 o 220 VAC, para la conexión del adaptador o fuente de alimentación de esta. La figura siguiente ilustra laforma de conexión empleada en esta topología.

#### **8.1.1.11.1.1 Ventajas:**

- $\checkmark$  Alimentación adecuada para dispositivos con grandes requerimientos deconsumo eléctrico.
- $\checkmark$  Evita las pérdidas del cable con la distancia.

### **8.1.1.11.1.2 Desventajas:**

✓ Imposibilidad de garantizar respaldo de energía para emergencias por fallas eléctricas.

### **8.1.1.11.2 Alimentación centralizada**

A partir de una fuente central, se distribuye la energía eléctrica hasta cada cámara. La figura siguiente muestra un esquema de conexión con alimentación centralizada.

#### **8.1.1.11.2.1 Ventajas:**

- $\checkmark$  Facilita la redundancia ante fallas.
- ✓ Facilita la implementación de respaldo de energía.

### **8.1.1.11.2.2 Desventaja:**

- $\checkmark$  Se limita por la longitud del cable.
- $\checkmark$  No es recomendable para largas distancias.

### **8.1.1.12 Disco Duro**

Un disco duro es un dispositivo de almacenamiento permanente que no requiere energía constante y puede reutilizarse. Al adquirir discos duros para video vigilancia, es crucial seleccionar aquellos diseñados para un funcionamiento continuo (24x7) y probados con DVR y NVR para garantizar compatibilidad y minimizar fallos. No todos los discos son adecuados, ya que el sistema de grabación de video requiere estar siempre activo, y el uso de discos no aptos puede resultar en fallas prematuras o pérdida de información. (tecnosinergia, 2022)

## **8.1.1.13 RJ45**

El conector RJ45 es estándar para redes, permitiendo la conexión de dispositivos mediante cables UTP con verificación visual. En viviendas, las cajas de conexión cerca del techo centralizan y protegen conexiones eléctricas y derivaciones para puntos de luz y dispositivos. (Consumer Eroski, 2009).

## **8.1.1.14 Institución Educativa**

Son organismos que cumplen con una función de interés público, las instituciones educativas son todos los bienes promovidos por las autoridades públicas o particulares, con la finalidad de ofrecer educación infantil, básico y medio superior

#### **9 CAPITULO III**

#### <span id="page-13-2"></span><span id="page-13-1"></span><span id="page-13-0"></span>**9.1 Resultados**

#### *9.1.1 Análisis de resultados en comparación con los objetivos del proyecto*

#### **9.1.1.1 Primera etapa:**

#### **9.1.1.1.1 Fase 1:**

En coordinación con equipo "NEXUS" cada uno de los integrantes se le ha encargado el bosquejo del lugar para la implementación de cámaras IP de video vigilancia ya sea una instituciónde educación primaria, secundaria, o una entidad pública del estado quese encuentre en condiciones de riesgo, inseguridad, que le haga falta un sistema de video vigilancia para luego evaluar si el equipo "ALCANZANDO EL CAMBIO" va a aceptar ejecutar el proyecto en ese lugar o no.

#### **9.1.1.1.2 Fase 2:**

Propuesta y acuerdo de la institución para la ejecución del proyecto: en una reunión convocado por la junta del equipo "ALCANZANDO EL CAMBIO" en la cual estaban todos presentes y cada uno de los integrantes del equipo dieron su opinión del lugar que se daría la ejecución del proyecto y que finalmente se quedó en un acuerdo consensuado de que el trabajo que se va a realizar es en la institución educativa SAGRADOS CORAZONES del distrito de pampas que pertenece a la provincia de TAYACAJA departamento de HUANCAVELICA.

#### **9.1.1.2 Segunda Etapa:**

#### **9.1.1.2.1 Fase1:**

Visita a la institución educativa SAGRADOS CORAZONES donde se vaa ejecutar el proyecto que esla instalación de cámaras de video vigilanciaIP para ello los responsables del equipo "ALCANZANDO EL CMABIO", asistieron a la institución para conversar con el director de esta institución educativa y que amablemente nos ha recibido y acepto la propuesta que le presentamos que es la instalación de sistema de video vigilancia con cámaras IP.

Para seguir con el desarrollo de las siguientes actividades los responsables del equipo "ALCANZANDO EL CAMBIO" hemos solicitado el plano de lainstitución para luego analizar los punto más estratégicos y vulnerables de esta institución.

## **9.1.1.2.2 Fase 2:**

teniendo el plano de la construcción de la institución como se muestra en la Figura 4 hemosevaluado más o menos donde ubicar las cámaras.

Y dando una vista de manera física empezamos avaluar la infraestructura de la institución como se visualiza en la Figura 2 y evaluar donde van a ir las cámaras de tal manera que satisfaga la necesidad de los grupos de interés, solicitábamos también la ayuda de ellos, pero ellos nos han dejado a nuestro cargo para este análisis se podrá visualizar en la Figura 3.

# **9.1.1.3 tercera etapa: ubicación de las cámaras de acuerdo a las necesidades delcliente.**

La ubicación de las cámaras de seguridad debe ser cuidadosamente planificada de acuerdo a las necesidades específicas del cliente y el entorno en el que se implementarán como se muestra en la Figura 4.

### <span id="page-14-1"></span><span id="page-14-0"></span>*9.1.2 Descripción De Las Cámaras*

### ➢ **Cámara 01:**

La cámara 01 que está ubicado en el pabellón P1 que tendrá la

visión de la parte interior de este pabellón como se observa Figura 5. Para el monetario las actividades de los estudiantes y docentes. Entonces para garantizar la seguridad de toda la comunidad institucional decidimos ubicar la primera cámara a ese punto.

## <span id="page-15-0"></span>➢ **Cámara 02:**

Esta cámara va a estar ubicado en la entrada principal de la institución educativa con visión al portón principal se puede apreciar en la Figura 6, está ubicado en la parte derecha de la dirección y a frente del pabellón P2 esta es la cámara que nos va a captar la entrada y salida de toda la comunidad institucional, por el hecho decidimos colocar la cámara con corta visión y capte una imagen de alta calidad para garantizar la seguridad de todos los bienes y servicios de la institución y toda comunidad institucional.

### <span id="page-15-1"></span>➢ **Cámara 03:**

Esta cámara va a estar ubicado el pabellón P3 se aprecia en la Figura 7 con visión al a las aulas principales de este pabellón, por motivos de que el P3 es rodeado de niño y niñas menor, entonces decidimos colocar la cámara para la seguridad de los niños y niñas de la institución educativa.

### <span id="page-15-2"></span>➢ **Cámara 04:**

Esta cámara va a estar ubicado en el segundo piso del pabellón P3 se observa en la Figura 8 con visión al pasadizo del segundo piso, aula de los estudiantes de 3A y 3B, para el monitoreo de los estudiantes, docentes, administrativos en general.

### **9.1.2.1 Cuarta Etapa: Estudio del Cableado, Switch y NVR**

Uno de los componentes para lograr el objetivo de este proyecto es el tendido del cableado, ubicación del concentrador, Switch y finalmente el NVR y en esta etapa detallaremos el análisis, medición lugar por donde va a ir el cableado y la ubicación de NVR la salida de las imágenes captadas.

## **9.1.2.1.1 Fase 02: Análisis de cableado:**

El equipo "ALCANZANDO EL CAMBIO" designó a tres personas para realizar mediciones de cableado en una institución educativa sin centro de cómputo. El modem, router y switch POE se ubicarán en un gabinete de pared para proporcionar acceso a internet a las computadoras y alimentar energía a cámaras IP distribuidas. Los datos captados por las cámaras se dirigirán a un aula de biblioteca, donde un docente administrará el NVR y monitor según se muestra en la Figura 9.

#### **9.1.2.2 Cuarta Etapa: Estudio del Cableado, Switch y NVR**

Uno de los componentes para lograr el objetivo de este proyecto es el tendido del cableado, ubicación del concentrador, Switch y finalmente el NVR y en esta etapa detallaremos el análisis, medición lugar por donde va a ir el cableado y la ubicación de NVR la salida de las imágenes captadas.

## **9.1.2.2.1 Fase 02: Análisis de cableado:**

El equipo "ALCANZANDO EL CAMBIO" encargo a tres personas para que realizaran las mediciones para el cableado. La institución educativa no cuenta con un centro de cómputo, por las preferencias del Sr. Director decidimos colocar el modem y Router en la dirección que provee los parámetros necesarios para que las computadoras accedan ainternet, dichos dispositivos están concentrados en un GABINETE de pared y es donde va a ir el SWITCH POE para alimentar energía a todaslas cámaras y para transmisión de datos ya que nosotros en nuestro análisis decidimos utilizar cámaras IP para ahorra fuente de energía para cada cámara.

Y ahora para la salida de datos captados por todas las cámaras

solicitamos otro lugar, afortunadamente la institución cuenta con un aula de biblioteca y la biblioteca está a cargo de un docente responsablees él quien va a administrar y es ahí donde va a estar ubicado el NVR y MONITOR se llega a visualizar en la Figura 9.

#### **9.1.2.2.2 Fase 3: Prueba de los equipos:**

Con la participación de todos los integrantes de equipo "ALCANZANDO EL CAMBIO" se ha realizado la fase de prueba con los equipos adquiridoscomo las cámaras, Switch POE y NVR como se muestra en la Figura 10 Figura 11 Figura 12.

# **9.1.2.3 Quinta Etapa: implementación de sistema de video vigilancia con cámaras ip:**

## **9.1.2.3.1 Fase 4:**

Presentación de solicitud de parte del presidente del equipo "NEXUS" a encardado de laboratorio de redes de la escuela profesionalde ingeniería de sistemas mencionando los siguiente. "solicitamos escalera telescópica, kit de herramienta para ponchado de cable, extensión y taladro" y que finalmente nos ha concedido las herramientasnecesarias para la implementación se presenta en la Figura 13 14 15 16 17 18.

Para llevar a cabo la actividad concerniente a esta fase el equipo "NEXUS" con la participación del 90% de los integrantes fue ejecutadolo siguiente.

Conexión de cables al Switch resultado Figura 18 POE Instalación de monitor al NVR Resultado de todo:

#### **9.1.2.1 Gastos del Proyecto**

Para la implementación del sistema de video vigilancia IP se gastó el presupuesto de tres mil veinte dos puntos veinte tres soles (3022.23) realizando la compra delos materiales, viáticos, durante los días de la implementación, y diversos gastos necesarios que se realizó como se visualiza en Tabla 1

#### **9.2 Conclusiones**

<span id="page-18-0"></span>El equipo "ALCANZANDO EL CAMBIO" inicialmente propuso la implementación de un sistema de videovigilancia IP en la institución SAGRADOS CORAZONES, ubicada en el distrito de Pampas. Durante el desarrollo del proyecto, se llevaron a cabo todas las actividades de acuerdo con el cronograma originalmente establecido. Al finalizar, logramos concluir el trabajo de manera satisfactoria, cumpliendo con el objetivo principal del proyecto. Las cámaras que se instalaron tienen la capacidad de cubrir aproximadamente el 84% del espacio de la institución.

Hemos designado a un responsable encargado de monitorear las imágenes captadas por las cámaras a través de un monitor. Este encargado cuenta con privilegios de administración que le permiten controlar diversos parámetros del sistema. Para garantizar que solo usuarios autorizados tengan acceso a estos privilegios, hemos implementado un sistema de autenticación que requiere una contraseña para realizar modificaciones y restablecer contraseñas. Esto asegura que el usuario tenga el control total para manipular todas las imágenes almacenadas en el disco, lo que incluye la capacidad de revisar las imágenes capturadas, descargar videos completos de 24 horas o de un período específico, así como visualizar videos que registran movimientos en momentos determinados.

#### **9.3 Recomendaciones**

<span id="page-18-1"></span>El sistema de video vigilancia implementada en la institución SAGRASOA COARAZONES del distrito de Pampas las cámaras implementadas noestán conectadas a una fuente de alimentación por separado si no es el Switch quien lo está alimentando de energía y es importante tener cuidado la fuente de energía de Switch POE, si eso ocurre las cámaras dejaran de captar las imágenesa causa de eso no se guardará ningún evento suscitado en la institución.

De la misma manera el NVR donde está el disco duro que almacena todala información esta tiene que estar conectado a la fuente de poder todo el tiempopues si no vamos a tener ciertas dificultades al momento de revisar ciertos eventos.

#### **9.4 Referencias bibliográficas**

<span id="page-19-0"></span>ANRANGO, S. M. (2010). *DISEÑO E IMPLEMENTACIÓN DE UNA RED.* Quito: bibdigital.

- Consumer Eroski. (26 de febrero de 2009). *Consumer*. Obtenido de https:[//www.consumer.es/bricolaje/funcion-de-las-cajas-de-conexion.html](http://www.consumer.es/bricolaje/funcion-de-las-cajas-de-conexion.html)
- Equipo editorial, E. (23 de julio de 2022). *Concepto*. Obtenido de https://concepto.de/teoria-desistemas/.
- Garrido, F. B. (2019). *DISEÑO DE UN SISTEMA DE VIDEOVIGILANCIA POR MEDIO DE REDES LAN.* Bogota: repository.ucc.
- Herrerías Rey, Juan Enrique. Hardware y Componentes. (15 de Julio de 2006). *Discos duros*. Obtenido de

https:[//www.infor.uva.es/~cevp/FI\\_II/fichs\\_pdf\\_teo/Trabajos\\_Ampliacion/Discos\\_Dur](http://www.infor.uva.es/~cevp/FI_II/fichs_pdf_teo/Trabajos_Ampliacion/Discos_Dur) os.pdf

https://tuelectronica.es/conector-rj45/. (2020). *Rj45.* España: tuelectricista.

- II, I. T. (23 de 07 de 2022). *institucioneducativa.info.* Obtenido de https:[//www.institucioneducativa.info/dre/dre-huancavelica/colegio-tupac-amaru-ii-](http://www.institucioneducativa.info/dre/dre-huancavelica/colegio-tupac-amaru-ii-)19868/
- Lerner, B. R. (2017). *SISTEMA DE CABLEADO ESTRUCTURADO Y LOS PROCESOS.*

Pucallpa: Repositorio\_upp.

Lerner, B. R. (2017). *SISTEMA DE CABLEADO ESTRUCTURADO Y LOS PROCESOS .*

Pucallpa: repositorio-.upp.

- Luis, A. (23 de 07 de 2022). *About Español*. Obtenido de https:[//www.aboutespanol.com/que](http://www.aboutespanol.com/que-)es-un-switch-841388
- Sanchez . (12 de agosto de 2017). *los discoa duros para video vigilancia*. Obtenido de https://juliogalud.wordpress.com/2016/09/12/los-discos-duros-para-videovigilancia/
- securityshops. (23 de julio de 2022). *Security*. Obtenido de https:[//www.securityshops.com.co/novedades/que-es-el-networking-video-recorder](http://www.securityshops.com.co/novedades/que-es-el-networking-video-recorder)
- tecnosinergia. (6 de 06 de 2022). *Discos duros*. Obtenido de https://tecnosinergia.zendesk.com/hc/es/articles/360003808292--Que-tipo-de-discosduros-son-recomendados-en-CCTV-

#### 95 Anevos

#### <span id="page-20-1"></span><span id="page-20-0"></span>9.5.1 Resolución de aprobación

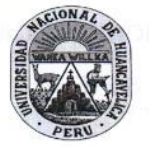

VISTOS:

#### UNIVERSIDAD NACIONAL DE HUANCAVELICA (Creada por Ley Nº 25265) FACULTAD DE INGENIERÍA ELECTRÓNICA - SISTEMAS Jr. La Mar Nº 755 Pampas - Tayacaja - Huancavelica Celular 967 684 062 **CONSEJO DE FACULTAD**

Resolución de Consejo de Facultad Nº 232-2023-FIES-UNH

Pampas, 04 de julio del 2023

El Oficio N° 0269-2023-EPIS/FIES-UNH, de fecha 28/06/2023; Informe N° 021-2023-DECPS-EPIS/FIES-UNH. de fecha 27/06/2023; Ficha de valoración de proyectos de servicio social, extensión cultural y proyección social - firmado por el responsable de extensión cultural y proyección social de la Escuela Profesional de Ingeniería de Sistemas a cargo del Mg. Gilmer Simón MATOS VILA; Solicitud de fecha 31/05/2023, presentado por el estudiante Bernardo Amador HUAIRA ANCALLI; Un anillado del Proyecto titulado "MANTENIMIENTO E INSTALACIÓN DE CÁMARAS DE SEGURIDAD PARA LA I.E. "30935 SAGRADOS CORAZONES" PAMPAS, TAYACAJA, HUANCAVELICA" - GRUPO MONOVALENTE "ALCANZANDO EL CAMBIO"; Folios (47); Acuerdo de Sesión Ordinario de Consejo de Facultad, de la Facultad de Ingeniería Electrónica - Sistemas de fecha 04 de julio del 2023; Demás actuados, y:

#### **CONSIDERANDO:**

Que, la Universidad Nacional de Huancavelica fue creada por Ley N° 25265, del 20 de junio de 1990 con sus Facultades de Ciencias de Ingeniería, Educación, y Enfermería, los cuales funcionan en la capital y provincias del departamento de Huancavelica.

Que, mediante el Artículo Primero de la Resolución N° 698-2006-R-UNH, de fecha 11 de diciembre del 2006, se crea en la Universidad Nacional de Huancavelica, la Facultad de Ingeniería Electrónica - Sistemas (FIES), con la Escuela Académico Profesional de Electrónica y la Escuela Académico Profesional de Sistemas; ambas en la Provincia de Tayacaja y Departamento de Huancavelica.

Que, según Estatuto Vigente de la Universidad Nacional de Huancavelica, modificado con Resolución N° 024-2021-AU-UNH (22-12-2021); Art. 12. Las funciones de la Universidad Nacional de Huancavelica se enmarcan en lo siguiente: 1. Formación profesional; 2. Investigación; 3. Extensión cultural y provección social: 4. Educación continua; 5. Contribución al desarrollo humano; 6. Contribución al desarrollo socio-económico local, regional y nacional; Art. 36. Cada Facultad integra una o más carreras profesionales, según la afinidad de sus contenidos y objetivos. Las facultades coordinan y consolidan actividades de formación profesional, investigación científica y tecnológica, extensión cultural y proyección social.

Que, según Estatuto Vigente de la Universidad Nacional de Huancavelica, modificado con Resolución N° 024-2021-AU-UNH (22-12-2021).- Título III, de la Organización Académica; Capítulo I, Artículo 37° las Facultades gozan de autonomía académica, normativa, gubernativa, administrativa y económica, dentro del marco de la Ley y el Estatuto de la Universidad Nacional de Huancavelica.

Que, según Estatuto Vigente de la Universidad Nacional de Huancavelica, modificado con Resolución N° 024-2021-AU-UNH (22-12-2021); Art. 41. Las facultades cuentan con las siguientes dependencias y unidades académicas: 1. Departamentos académicos: 2. Escuelas profesionales: 3. Unidad de Investigación: 4. Unidad de Posgrado; Las facultades, según su naturaleza, cuentan con programas de segunda especialidad profesional, complementación académica; asimismo, en las filiales designan a los coordinadores de Extensión Cultural y Proyección Social, Calidad Académica y de Bienestar; sus funciones se definirán en sus reglamentos específicos; Art. 59. Las escuelas profesionales ejecutan sus actividades de servicio social, extensión cultural y proyección social en coordinación con la Dirección de Proyección Social y Extensión Cultural.

Que, mediante Resolución N° 222-2022-CU-UNH de fecha 07/03/2022; mediante el cual el Consejo<br>Universitario RESUELVE. - ARTÍCULO PRIMERO. - DEROGAR, el "REGLAMENTO DE SERVICIO SOCIAL, EXTENSIÓN CULTURAL Y PROYECCIÓN SOCIAL DE LA UNH", aprobado con Resolución Nº 0623-2021-CU-UNH (28.05.2021). ARTÍCULO SEGUNDO. - APROBAR, el "REGLAMENTO DE SERVICIO SOCIAL UNIVERSITARIO, PROYECCIÓN SOCIAL Y EXTENSIÓN CULTURAL DE LA UNH", cuya finalidad es, normar, coordinar, orientar, organizar, dirigir, asesorar y supervisar en forma eficiente la implementación y ejecución de las actividades de servicio social universitario y extensión cultural de los estudiantes, así como

 $114$ 

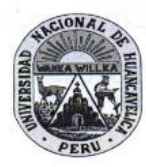

#### UNIVERSIDAD NACIONAL DE HUANCAVELICA (Creada por Ley Nº 25265) FACULTAD DE INGENIERÍA ELECTRÓNICA - SISTEMAS Jr. La Mar Nº 755 Pampas - Tayacaja - Huancavelica Celular 967 684 062 **CONSEJO DE FACULTAD**

#### Resolución de Consejo de Facultad Nº 232-2023-FIES-UNH

Pampas, 04 de julio del 2023

la Proyección Social de los Docentes de la UNH, ligados al currículo de estudio de las diferentes carreras profesionales, realizando acciones en beneficio de la sociedad como responsabilidad social universitaria. A estas se pueden incorporar los egresados y administrativos de la UNH, documento que consta de 74 artículos, 05 disposiciones finales, 09 anexos, en 24 folios y es parte integrante del sustento de la presente; ARTÍCULO TERCERO. - DISPONER, que la Oficina de Comunicación e Imagen Institucional, cumpla con publicar en la Página Web Oficial de la Universidad Nacional de Huancavelica, lo resuelto en la presente, bajo responsabilidad.

Que, mediante Resolución Nº 222-2022-CU-UNH de fecha 07/03/2022; mediante el cual el Consejo Universitario RESUELVE. - ARTÍCULO PRIMERO. - DEROGAR, el "REGLAMENTO DE SERVICIO SOCIAL, EXTENSIÓN CULTURAL Y PROYECCIÓN SOCIAL DE LA UNH", aprobado con Resolución Nº 0623-2021-CU-UNH (28.05.2021). ARTICULO SEGUNDO. - APROBAR, el "REGLAMENTO DE SERVICIO SOCIAL UNIVERSITARIO, PROYECCIÓN SOCIAL Y EXTENSIÓN CULTURAL DE LA UNH", CAPITULO 111 DE LA DEFINICIÓN Y DEL PROPOSITO DEL SERVICIO SOCIAL UNIVERSITARIO, PROYECCIÓN SOCIAL Y EXTENSIÓN CULTURAL. Artículo 7. El servicio social universitario es un medio por el cual la universidad a través de sus estudiantes colabora, ayuda o realiza labor altruista en las zonas más vulnerables, a través de la transmisión de los conocimientos adquiridos en su formación, mediante la ejecución de pequeños proyectos para ayudar a solucionar parte o la totalidad de algún problema identificado de manera temporal. Artículo 8. La proyección social es una función sustantiva de la universidad que tiene como finalidad propiciar y establecer procesos permanentes de interacción e integración de la universidad con su entorno, para asegurar su presencia en la vida socioeconómica y cultural de la región y el país, orientado a la comprensión y solución de sus principales problemas y necesidades. Comprende las siguientes líneas de acción: Educación y desarrollo humano Gestión y liderazgo empresarial Prevención y promoción de la salud Ingeniería para el desarrollo y exclusión social. Estas líneas están orientadas a: la educación, la ciudadanía y buena convivencia, a la constitución de redes de paz, a la promoción de las capacidades humanas, a la prevención de la enfermedad y promoción de la salud y al desarrollo agropecuario, infraestructura y equipamiento. Artículo 9. La extensión cultural es un espacio de interacción de la Universidad con diversos ámbitos de la sociedad: las comunidades educativas en los distintos niveles y modalidades, la sociedad civil, los egresados, la familia, el sector público, el sector privado y el conjunto de comunidades académicas locales, regionales, nacionales e internacionales. Busca el bienestar general y la satisfacción de las necesidades de la sociedad a partir del conocimiento, divulgación, estudio, enriquecimiento y conservación del patrimonio natural, cultural, artístico y ambiental. Artículo 10. El servicio social universitario y la extensión cultural son requisito para la obtención del grado académico de bachiller de los estudiantes de la Universidad Nacional de Huancavelica. La participación de los estudiantes, administrativos y egresados en los proyectos de extensión cultural y servicio social universitario, promueven su formación integral y continua, convirtiéndolos en líderes comprometidos con el desarrollo sostenible y la responsabilidad social. La proyección social es un medio por el cual los docentes cumplen con lo estipulado en el estatuto y ley universitaria. Artículo 11. Los proyectos de servicio social universitario, proyección social y extensión cultural integran la responsabilidad social en base a la orientación de la Normas nacionales e Internacionales. Artículo 12. El servicio social universitario, proyección social y la extensión cultural en la Universidad Nacional de Huancavelica se rigen bajo los siguientes principios: a) Cooperativismo: La Universidad diseñará y desarrollará, de manera cooperada entre sus diferentes unidades, propuestas que respondan a las demandas identificadas en el contexto local, regional y nacional. b) Articulación: En la Universidad el servicio social, la extensión cultural y proyección social, se vinculan con la formación profesional y la investigación, a partir de la sistematización y transferencia de las experiencias logradas por las unidades académicas, e) Calidad: Los programas y proyectos de servicio social, extensión cultural y proyección social deberán garantizar el cumplimiento de los estándares y condiciones básicas de calidad definidos en el sistema de gestión de calidad de la Universidad. d) Impacto: Los programas y proyectos preverán y medirán su impacto, de acuerdo con los objetivos establecidos por el sistema y, su concreción en el plan estratégico de la Universidad. e) Interculturalidad: El servicio social, la extensión cultural y proyección social se dirigirán prioritariamente a

 $2|4$ 

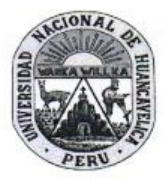

#### UNIVERSIDAD NACIONAL DE HUANCAVELICA (Creada por Ley Nº 25265) FACULTAD DE INGENIERÍA ELECTRÓNICA - SISTEMAS Jr. La Mar Nº 755 Pampas - Tayacaja - Huancavelica Celular 967 684 062 **CONSEJO DE FACULTAD**

#### Resolución de Consejo de Facultad Nº 232-2023-FIES-UNH

Pampas, 04 de julio del 2023

Página  $23|65$ 

fortalecer la identidad de los huancavelicanos y su desarrollo como región, respetando las diferentes manifestaciones culturales e incorporándolos en la sociedad global. CAPITULO IV DEL SERVICIO SOCIAL UNIVERSITARIO Artículo 13. El presente reglamento norma el proceso de Servicio Social Universitario (SSU) para estudiantes de todas las facultades, Escuelas Profesionales de la Universidad Nacional de Huancavelica (UNH). Este proceso está a cargo del docente responsable de Proyección social y Extensión Cultural (PSEC) de las escuelas profesionales. Artículo 14. El SSU consiste en la realización obligatoria de actividades temporales que ejecutan los estudiantes con el apoyo de los grupos de interés, tendientes a la aplicación de los conocimientos que hayan adquirido en sus estudios universitarios y que implican una contribución a la ejecución de políticas públicas de interés social y fomentan un comportamiento altruista y solidario que aporta a la mejora de la calidad de vida de los grupos vulnerables de la sociedad. Artículo 15. El responsable de la aprobación de los proyectos, informes preliminares y finales de SSU que presenten los estudiantes serán los docentes responsables de PSyEC de las Escuelas Profesionales, y ratificado con resolución de decanatura a propuesta del director de la Escuela Profesional. Artículo 16. Una vez presentado el informe final y aprobado con resolución por el Decano; la certificación estará a cargo de la Dirección de Proyección Social y Extensión Cultural de la UNH, en caso de las filiales la certificación está a cargo de la Coordinación de PSyEC de la facultad. Artículo 17. El docente responsable de PSyEC documenta, registra todas las actividades del SSU y elabora indicadores de eficacia y satisfacción con el asesoramiento de la dirección de PSyEC de la UNH. PROCESO DE SERVICIO SOCIAL UNIVERSITARIO Artículo 18. Los estudiantes matriculados a partir del V ciclo de las Carreras Profesionales, pueden presentar el proyecto de SSU, según el formato del Anexo Nº 07, deben elaborar y presentar su proyecto a la Dirección de Escuela Profesional durante el periodo académico, el cual será derivado al responsable de PSyEC para su revisión de acuerdo al Anexo 05 y aprobación con resolución del decano a propuesta del director de la Escuela Profesional. Artículo 19. Los estudiantes responsables del proyecto, se organizan en una junta directiva, considerando los cargos de presidente, secretario y tesorero, esto de acuerdo a la cantidad de integrantes, quienes se regirán por su propio reglamento interno (Debe ser presentado junto con el proyecto). El equipo del proyecto estará asesorado hasta por dos (02) docentes. Artículo 20. El ámbito de intervención son los sectores prioritariamente vulnerables en la región Huancavelica. El equipo puede ser monovalente, polivalente o Interfacultativo, según la naturaleza de intervención.

Que, según Oficio Nº 0269-2023-EPIS/FIES-UNH, de fecha 28/06/2023; Informe Nº 021-2023-DECPS-EPIS/FIES-UNH, de fecha 27/06/2023; Ficha de valoración de proyectos de servicio social, extensión cultural y proyección social - firmado por el responsable de extensión cultural y proyección social de la Escuela Profesional de Ingeniería de Sistemas a cargo del Mg. Gilmer Simón MATOS VILA; Solicitud de fecha 31/05/2023, presentado por el estudiante Bernardo Amador HUAIRA ANCALLI; Un anillado del Proyecto titulado "MANTENIMIENTO E INSTALACIÓN DE CÁMARAS DE SEGURIDAD PARA LA I.E. "30935 SAGRADOS CORAZONES" PAMPAS, TAYACAJA, HUANCAVELICA" - GRUPO MONOVALENTE "ALCANZANDO EL CAMBIO". El director de la Escuela Profesional de Ingeniería de Sistemas, solicita inscripción de proyecto de servicio social universitario mediante acto resolutivo.

Que, analizados los documentos de vistos, es potestad de la autoridad competente emitir el instrumento legal pertinente;

#### SE RESUELVE:

ARTÍCULO PRIMERO. - APROBAR E INSCRIBIR, el proyecto del GRUPO MONOVALENTE de Servicio Social Universitario "ALCANZANDO EL CAMBIO", de la Escuela Profesional de Ingeniería de Sistemas de la Facultad de Ingeniería Electrónica - Sistemas. Según el siguiente detalle:

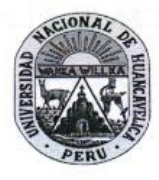

## UNIVERSIDAD NACIONAL DE HUANCAVELICA (Creada por Ley Nº 25265)<br>FACULTAD DE INGENIERÍA ELECTRÓNICA - SISTEMAS Jr. La Mar Nº 755 Pampas - Tayacaja - Huancavelica Celular 967 684 062 **CONSEJO DE FACULTAD**

# Resolución de Consejo de Facultad Nº 232-2023-FIES-UNH

Pampas, 04 de julio del 2023

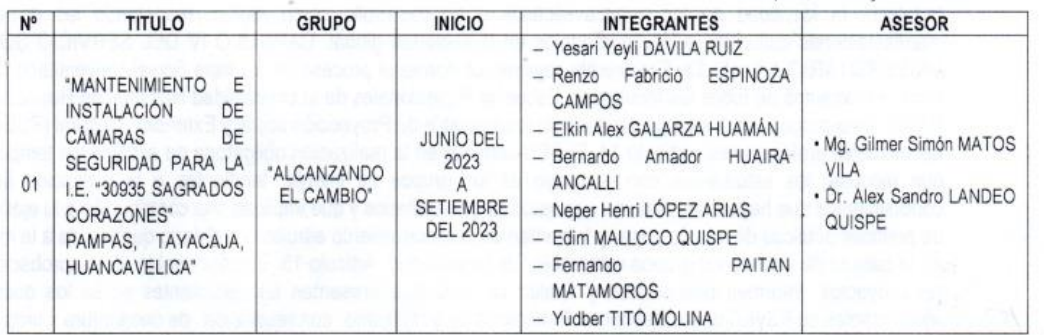

ARTICULO SEGUNDO. - DERIVAR, la presente Resolución a las instancias correspondientes de la Universidad Nacional de Huancavelica para su conocimiento y tramite respectivo. "Registrese, comuníquese y archivese"

**FIES** DECANO Lotep

Dr. Javier Francisco MÁRQUEZ CAMARENA<br>Decano de la Facultad de Ingeniería Electrónica-Sistemas

Dr. Freddy Toribio HUAYTA MEZA Secretario Docente de la Facultad de Ingeniería Electrónica-Sistemas

 $4|4$ 

<span id="page-24-0"></span>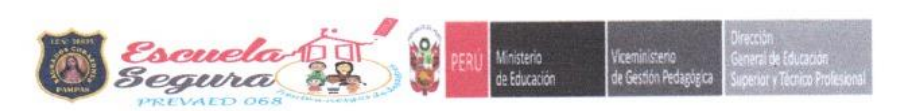

#### **CERTIFICADO DE CUMPLIMIENTO**

El que suscribe Lic. Marco Antonio Vila Aguirre, director de la Institución Educativa Sagrado Corazones de Pampas con la finalidad de dar la CONFORMIDAD de CUMPLIMIENTO del proyecto de Servicio Social Universitario, "MANTENIMIENTO E INSTALACIÓN DE CÁMARAS DE SEGURIDAD PARA LA I.E. "30935 SAGRADOS CORAZONES" PAMPAS, TAYACAJA, HUANCAVELICA", realizado por el grupo monovalente de servicio social universitario "Alcanzando el Cambio".

El grupo monovalente "Alcanzando el Cambio" está conformado por los siguientes estudiantes:

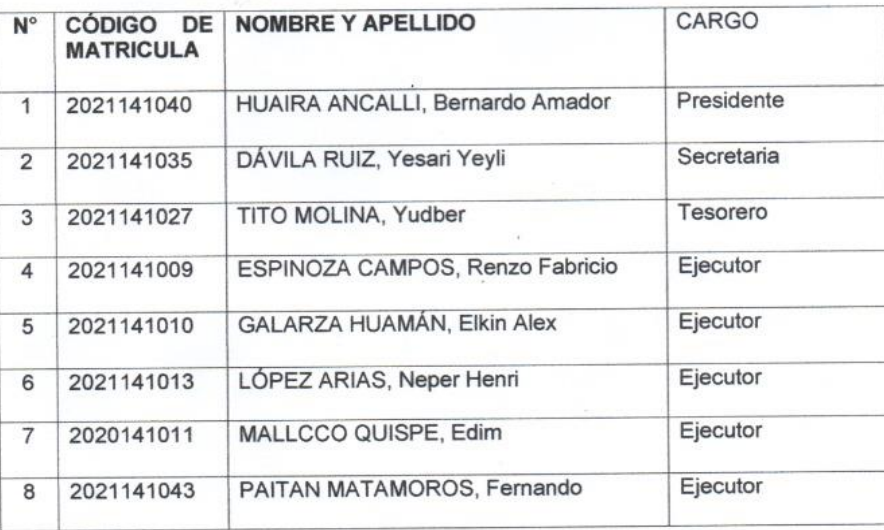

Se da la conformidad de cumplimiento del proyecto de Servicio Social Universitario previa solicitud con fines correspondientes

Pampas Tayacaja, 03 de octubre de 2023

Ċ

# <span id="page-25-0"></span>*9.5.3 Evidencias fotográficas*

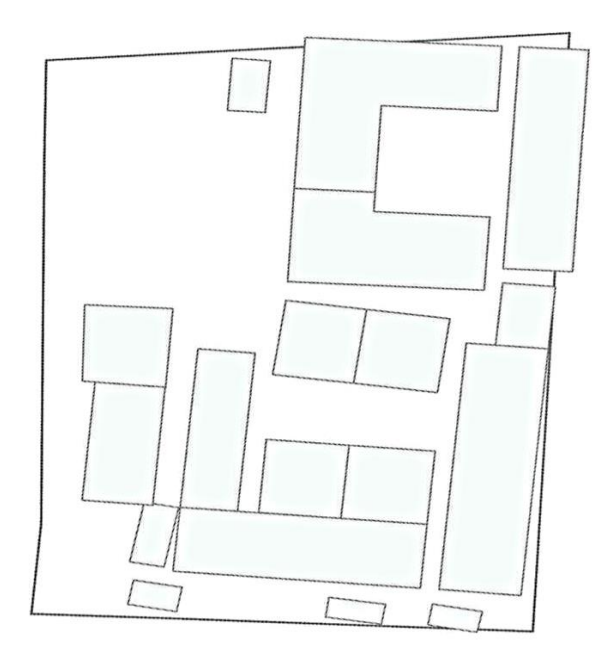

*figura 1 Plano de la institución brindada por el director*

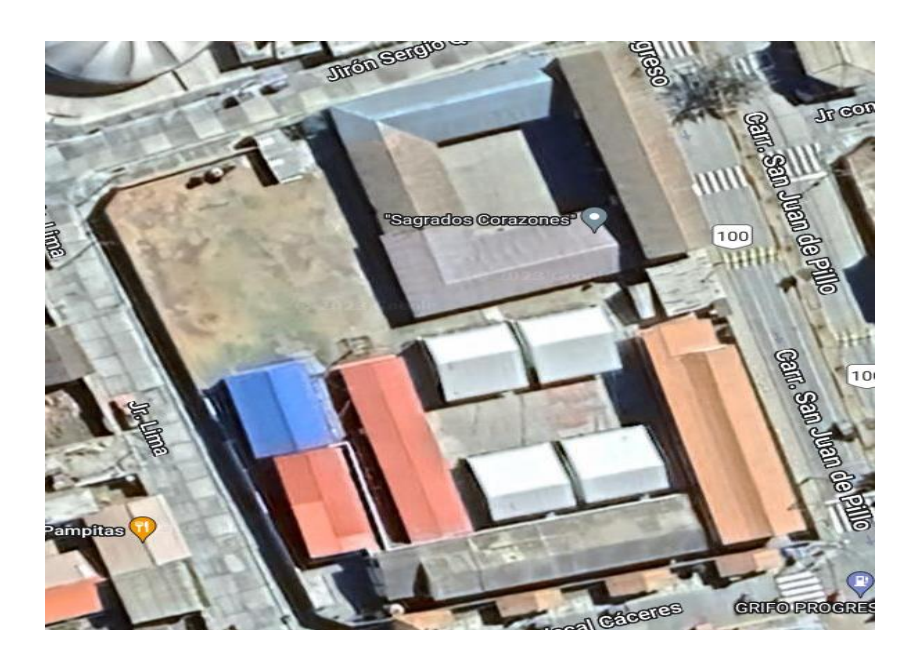

*figura 2 Plano de la institución editada por el equipo*

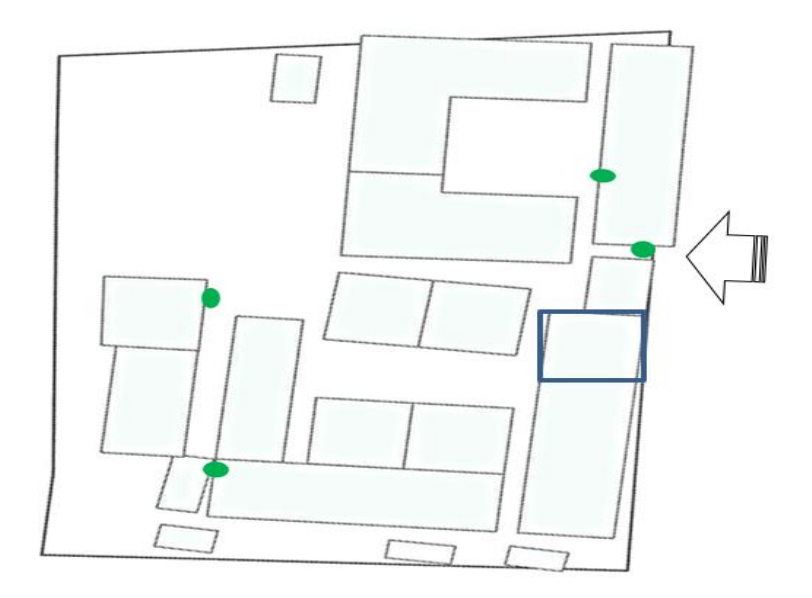

*Figura 3 Ubicación de las 4 cámaras IP*

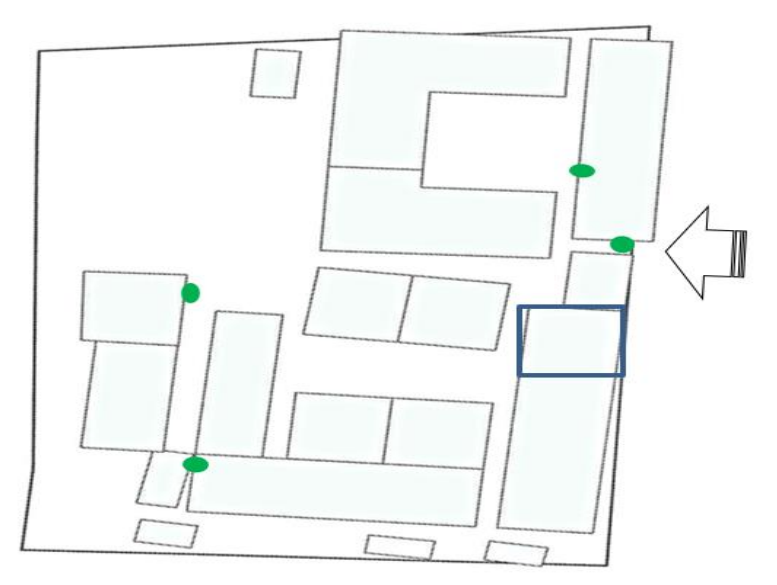

*Figura 4 Ubicación de las cámaras IP 01*

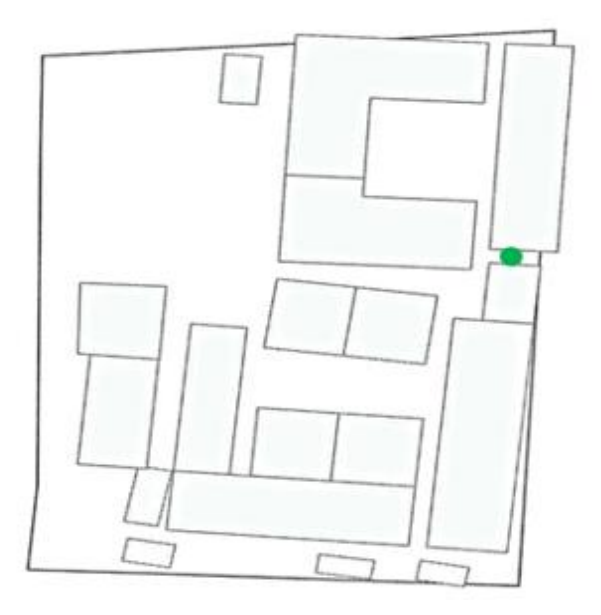

*Figura 6 Ubicación de las cámaras IP 02*

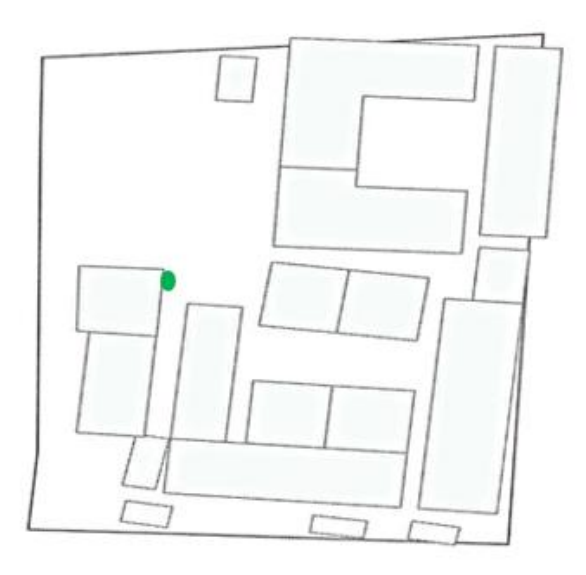

*Figura 5 Ubicación de las cámaras IP 03*

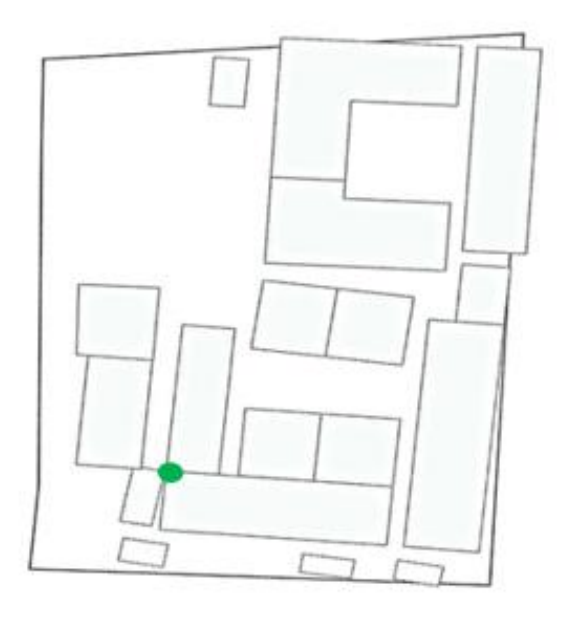

*Figura 6 Ubicación de las cámaras IP 04*

![](_page_29_Figure_0.jpeg)

*Figura 8 Diseño físico de la red*

![](_page_29_Picture_2.jpeg)

*Figura 7 Instalación del disco duro al NVR*

![](_page_30_Picture_0.jpeg)

*Figura 11 Prueba de las cámaras*

![](_page_30_Picture_2.jpeg)

*Figura 12 Imágenes captadas en la fase de prueba*

![](_page_31_Picture_0.jpeg)

*Figura 10 Entrega de materiales a la I.E*

![](_page_31_Picture_2.jpeg)

*Figura 9 Instalación de la cámara 01 en la entrada principal de la escuela*

![](_page_32_Picture_0.jpeg)

*Figura 12 Instalación de la cámara 02 en el pabellón P1*

![](_page_32_Picture_2.jpeg)

*Figura 11 Instalación de la cámara 03 en al pabellón P3*

![](_page_33_Picture_0.jpeg)

*Figura 13 instalación de la cámara 4 en el segundo piso del pabellón P3*

![](_page_33_Picture_2.jpeg)

*Figura 14 Resultados de la instalación*

# <span id="page-34-0"></span>9.5.4 Algunas Evidencias Adicionales

![](_page_34_Picture_1.jpeg)

![](_page_35_Picture_0.jpeg)

![](_page_36_Picture_0.jpeg)

![](_page_37_Picture_0.jpeg)

![](_page_38_Picture_0.jpeg)

![](_page_39_Picture_0.jpeg)

![](_page_40_Picture_18.jpeg)

![](_page_40_Picture_1.jpeg)

![](_page_41_Picture_4.jpeg)

![](_page_42_Picture_0.jpeg)

![](_page_43_Picture_4.jpeg)

![](_page_44_Picture_217.jpeg)

![](_page_45_Picture_217.jpeg)

![](_page_46_Picture_234.jpeg)

# <span id="page-46-0"></span>*Tabla 1 detalles de los gastos durante la ejecución del proyecto*

# <span id="page-47-0"></span>*8.4.4 Ficha de Encuesta*

# **CUESTIONARIO**

¿usted se siente más seguro con el sistema video vigilancia?

![](_page_47_Picture_259.jpeg)

b) No

![](_page_48_Picture_1.jpeg)

![](_page_48_Picture_2.jpeg)

<span id="page-48-0"></span>EN LA CIUDAD DE PAMPAS, DISTRITO PAMPAS, PROVINCIA TAYACAJA, REGIÓN HUANCAVELICA A LOS TREINTA (30) DIAS DEL MES DE MAYO DEL ANO (2023), YO: IVÁN MARTÍN CORAL FLORES, ABOGADO -NOTARIO CON REGISTRO Nº 060, DEL COLEGIO DE NOTARIOS DE JUNÍN, EN APLICACIÓN DE LOS ART. 112° AL 116 DEL DECRETO LEGISLATIVO **DEL** NOTARIADO, DEL **LEGALIZO** LA **APERTURA** PRESENTE LIBRO DENOMINADO: ACTAS - NUMERO UNO (01) PERTENECIENTE A: SERVICIO SOCIAL UNIVERSITARIO "ALCANZANDO EL CAMBIO" DE LA DE DE **INGENIERIA ESCUELA PROFESIONAL** SISTEMAS DE LA UNIVERSIDAD NACIONAL DE **BERNARDO** HUANCAVELICA, SOLICITADO POR: AMADOR HUAIRA ANCALLI, CON DNI Nº 70354224. DE 100 FOLIOS SIMPLES EL MISMO QUE CONSTA DEL Nº 0001 AL N° 0100 INCLUSIVE EN CADA UNO DE LOS CUALES ESTAMPO MI SELLO NOTARIAL. ESTE LIBRO QUEDA REGISTRADO BAJO EL NÚMERO 469 EN MI REGISTRO CRONOLÓGICO DE LEGALIZACIÓN DE REGISTRO CRONOLOGICO DE LEGALIZACIÓN DE<br>APERTURAS DE LIBROS, CORRESPONDIENTE AL PRESENTE AÑO, DE TODO LO QUE DOY FE.=========

![](_page_48_Picture_4.jpeg)

**Iván M. Coral Flores** Abogado - Notarlo Pampas - Tayacaja

![](_page_49_Picture_0.jpeg)

![](_page_49_Picture_7.jpeg)

![](_page_50_Picture_0.jpeg)

![](_page_50_Picture_6.jpeg)

![](_page_52_Picture_0.jpeg)

![](_page_52_Picture_7.jpeg)

 $5<sup>1</sup>$  $\frac{1}{2}$ **SUGALE** EDITOR Y BOOTLAT **ACHOMY ANTICAL AND STATES**  $\mathcal{L} \cup \mathcal{L}$  $\bar{r}$   $\bar{c}$ - 16 فعرمه **AGORE Churchill**<br>Han Matticco Quispe TESORERO E Vudber Tito Molina  $\frac{1}{\sqrt{1-\frac{1}{2}}}$ **Remado Patient Matemores** Weper Henri Lopet Mrias  $\Delta t$ **Extra Esplatiza Campos Frida Alex Gotorza Huaman** 

# REGLAMENTO INTERNO DEL GRUPO MONOVALENTEDE SERVICIO SOCIAL UNIVERSITARIO "ALCANZANDO EL CAMBIO"

#### <span id="page-54-0"></span>CAPÍTULO I: GENERALIDADES

#### NATURALEZA.

Art. Nº 01: El Reglamento interno del grupo monovalente de Servicio Social Universitario "ALCANZANDO EL CAMBIO", de la Escuela Profesional de Ingeniería de Sistemas de la Facultad de Ingeniería Electrónica-Sistemas, es el documento legal que norma la administración,organización y funcionamiento del equipo, regula los objetivos, líneas de autoridad, responsabilidad y funciones de todos los integrantes.

#### BASE LEGAL.

Art. N° 02: El presente reglamento interno del grupo monovalente de Servicio Social Universitario "ALCANZANDO EL CAMBIO", tiene como base legal:

- a. Ley Universitaria 30220.
- b. Estatuto de la UNH.
- c. Reglamento de la DUEPS de la UNH.
- d. Reglamento interno del CEPS de la FIES.
- e. La Constitución Política del Perú.
- f. Demás Reglamentos vigentes.

#### OBJETIVOS.

Art. N° 03: Los objetivos del reglamento interno son:

- a. Establecer los deberes y derechos de los ejecutores del grupo monovalente "ALCANZANDO EL CAMBIO".
- b. Establecer la estructura orgánica del grupo monovalente "ALCANZANDO EL CAMBIO".
- c. Determinar las funciones de la estructura orgánica del grupo monovalente "ALCANZANDO EL CAMBIO".
- d. Programar las sesiones de trabajo del grupo "ALCANZANDO EL CAMBIO".
- e. Establecer procedimientos para la ejecución y supervisión del proyecto de Servicio Social Universitario.
- f. Establecer procedimientos para la autofinanciación del proyecto.
- g. Establecer sanciones a los integrantes del grupo "ALCANZANDO EL CAMBIO".
- h. Establecer las disposiciones transitorias y complementarias.

FINES.

Art. N° 04: El Reglamento Interno tiene como finalidad, establecer la organización y funcionamiento del grupo monovalente de Servicio Social Universitario "ALCANZANDO EL CAMBIO", así como establecer los procedimientos para la ejecución del proyecto de Servicio Social Universitario.

#### ALCANCE.

Art. N° 05: El Reglamento Interno tiene alcance a todos los integrantes del grupo monovalente de Servicio Social Universitario "NEXUS" de la EPIS-FIES.

#### CAPÍTULO II

#### DE LOS EJECUTORES.

Art. N° 06: El grupo monovalente de Servicio Social Universitario "ALCANZANDO EL CAMBIO" está conformado por 8 estudiantes ejecutores.

DEBERES DE LOS EJECUTORES.

Art. N° 07: Los ejecutores tienen los siguientes deberes:

a. Elaboración del proyecto de Servicio Social Universitario, informes parciales e informe final.

b. Participar en las reuniones de trabajo con iniciativa, creatividad, disciplina y sentido crítico.

c. Acatar y cumplir las decisiones acordadas en las sesiones de trabajo.

d. Asumir con responsabilidad las comisiones y tareas encargadas, así como presentar un informe documentado.

e. Cumplir con responsabilidad y dedicación las tareas encomendadas, durante la ejecución del proyecto en la institución beneficiada.

#### DERECHOS DE LOS EJECUTORES.

Art. N° 08: Los ejecutores tienen los siguientes derechos:

- a. Participar con voz y voto en las sesiones de trabajo.
- b. Fiscalizar la labor de la junta directiva del grupo "ALCANZANDO EL CAMBIO".
- c. Opinar libremente con sentido crítico sobre la ejecución del proyecto, en las sesiones de trabajo.

#### CAPÍTULO III

DE LA ORGANIZACIÓN Y FUNCIONES DE LA JUNTA DIRECTIVA:

Art. N° 09: El grupo monovalente de Servicio Social Universitario "NEXUS" está organizado bajo la estructura de una junta directiva conformada por:

- a. Un presidente.
- b. Un secretario(a).
- c. Un tesorero(a).
	- FUNCIONES DE LA JUNTA DIRECTIVA.

Art. N° 10: Las funciones de la junta del grupo monovalente de Servicio Social Universitario "ALCANZANDO EL CAMBIO" son los siguientes:

- a. Hacer cumplir el presente reglamento interno.
- b. Convocar a sesiones ordinarias cada quincena y sesiones extraordinarias cada vez que sea necesario.
- c. Hacer cumplir los acuerdos tomados en las sesiones de trabajo.
- d. Controlar la asistencia de los integrantes del grupo en las sesiones de trabajo.

#### FUNCIONES DEL PRESIDENTE.

Art. N° 11: Las funciones del presidente de la junta directiva del grupo monovalente de Servicio Social Universitario

"NEXUS" son los siguientes:

- a. Representar al grupo monovalente "ALCANZANDO EL CAMBIO", ante la EPIS, FIES y la UNH.
- b. Presidir y dirigir las sesiones de trabajo del grupo.
- c. Supervisar las funciones de los integrantes de la junta directiva del grupo.
- d. Suscribir los acuerdos y comunicados del grupo.
- e. Atender y emitir documentos de gestión del grupo.
- f. Presentación y exposición del PLAN DE TRABAJO del grupo.
- g. Fiscalizar los recursos económicos del grupo.

FUNCIONES DEL SECRETARIO(A).

Art.  $N^{\circ}$  12: Las funciones del secretario de la junta directiva del grupo monovalente de S e r v i c i o Social Universitario

"ALCANZANDO EL CAMBIO son los siguientes:

a. Citar por escrito a los integrantes del grupo, a las sesiones de trabajo con la agenda respectiva, con 24 horas de anticipación.

- b. Citar por escrito a la junta directiva del grupo, con carácter de obligatoriedad a las sesiones de trabajo.
- c. Controlar la asistencia de los integrantes del grupo a las sesiones de trabajo.
- d. Organizar y controlar las tareas encargadas por el presidente.
- e. Organizar y controlar las actividades programadas en el PLAN DE TRABAJO del grupo.
- f. Llevar el libro de actas y organizar los documentos del grupo.
- g. Custodiar y usar responsablemente el sello, el libro de actas y materiales del grupo.

FUNCIONES DEL TESORERO(A).

Art. N° 13: Las funciones del tesorero de la junta directiva del grupo monovalente de Servicio Social Universitario

"ALCANZANDO EL CAMBIO"

son los siguientes:

- a. Elaborar el presupuesto para el cumplimiento de las actividades programadas por el grupo.
	- b. Administrar los recursos económicos del grupo.
	- c. Recabar y mantener los recibos, boletas, tickets y comprobantes de pago de los gastos efectuados.

d. Presentar informes económicos a solicitud del grupo.

CAPÍTULO IV

SESIONES DE TRABAJO

Art. N° 14: Las sesiones del grupo monovalente de Servicio Social Universitario "ALCANZANDO EL CAMBIO serán de tipo:

a. Ordinaria.

b. Extraordinaria.

### PROGRAMACIÓN DE LA SESIÓN ORDINARIA.

Art. N° 15: Las sesiones ordinarias se programarán cada quincena, con la finalidad de informar los avances de las actividades y tareas del grupo de Servicio Social Universitario "ALCANZANDO EL CAMBIO". PROGRAMACIÓN DE LA SESIÓN EXTRAORDINARIA.

Art. N° 16: Las sesiones extraordinarias se programarán en cualquier día de la semana, con la finalidad de atender y solucionar un tema o caso urgente que surgió dentro de las actividades y tareas del grupo de Servicio Social

Universitario "ALCANZANDO EL CAMBIO".

PROGRAMACIÓN DE LAS ACTIVIDADES DEL PROYECTO.

Art. N° 17: Las actividades a realizar para el cumplimiento de los objetivos del proyecto, será ejecutado de acuerdo al cronograma de actividades contemplados en el proyecto.

CAPÍTULO V

EJECUCIÓN DE LAS ACTIVIDADES DEL PROYECTO.

Art. N° 18: Se formarán COMISIONES DE TRABAJOS INICIALES para ejecutar las actividades del proyecto, donde cada comisión comunicara de los avances en el pleno de las sesiones ordinarias programadas.

COMISIONES DE COMPRAS.

Art. N° 19: Se formarán COMISIONES DE COMPRA a las diferentes empresas para adquirir el sistema de video vigilancia IP en centros de ventas autorizadas, donde realizarán tareas programadas como: Investigación, cotización del precio y calidad, etc. Al término de la cual, cada comisión informará los avances en pleno de las sesiones ordinarias y extraordinarias programadas.

SUPERVISIÓN DE LAS ACTIVIDADES DEL PROYECTO.

Art. N° 20: La supervisión de las actividades del proyecto estará a cargo de la junta directiva del grupo monovalente "ALCANZANDO EL CAMBIO",

asesores y el Área de Extensión Cultural y Servicio Social

Universitario de la EPIS. INFORMES PARCIALES.

Art. N° 21: Para la supervisión de las actividades del proyecto por parte del EPIS- FIES, la junta directiva del grupo presentara los informes parciales de acuerdo al cronograma de actividades.

CAPÍTULO VI

#### DE LAS SANCIONES Y AMONESTACIONES A LOS

#### INTEGRANTESSANCIONES

Art. N° 22: Las sanciones a los integrantes del grupo monovalente "ALCANZANDO EL CAMBIO" serán por los siguientes motivos:

a. Quienes incumplan con sus deberes y funciones, tanto como miembro de la junta directiva o como integrante de unacomisión de trabajo, serán sancionados con el pago de una multa (ver Art. N° 24).

b. Quienes no asistan a las sesiones programadas del grupo debidamente justificadas, serán sancionados con el pago de una multa (ver Art. N° 24).

c. Dos inasistencias injustificadas a las sesiones en forma acumulada, se considerará serán como una falta.

d. Tres faltas acumuladas serán sancionadas con la separación del grupo.

e. Por tardanza después del tiempo de tolerancia de diez minutos se pagará una multa (ver Art. N° 25).

Durante las asistencias en las sesiones ordinarias y extraordinarias en el caso de los comportamientos inadecuados o que estén en estado etílico serán sometidos a la decisión del grupo.

f. En caso de justificar faltas o inasistencias por diferentes motivos el integrante solicitará un permiso con anticipación ydebidamente sustentada, mediante un escrito y deberá presentar dicha justificación dentro de las 24 horas posteriores pedidos alpermiso.

g. La ausencia de los asesores en las reuniones del grupo a pesar que se les solicite, serán comunicados a las instancias correspondientes; salvo situaciones imprevistas.

h. Quienes sobre pasen la fecha límite para aportar la cuota acordada para el financiamiento del proyecto será sancionado con una multa (ver Art. N°26)

#### AMONESTACIONES.

Art. N° 23: Son causales de amonestación, suspensión y separación del grupo las siguientes:

a. La violación de la línea política del reglamento interno del grupo.

b. Trabajo divisionista dentro del grupo.

c. Conducta gravemente reprochable que dañe a la dignidad de los integrantes del grupo.

d. Conductas autoritarias que pueden crear conflictos dentro del grupo en incumplimiento de las actividades designadas yacordadas.

f. Fomentar el desorden e indisciplina.

g. Inasistencias que perjudiquen el desarrollo del grupo.

h. En caso de que un miembro del grupo de Servicio Social Universitario "ALCANZANDO EL CAMBIO" sea separado o que presente su renuncia voluntaria a se efectuara devolución del 0% de los aportes que realizo dentro del proyecto.

En caso un integrante reitere o no quiera aportar la cuota para el financiamiento del proyecto el grupo tomara la

decisión que la mayoría este de acuerdo.

#### MULTA.

Art. N° 24: La multa en caso de una falta injustificada el pago de la multa es de veinte nuevos soles.

Art. N° 25: En caso de la tardanza el pago de la multa es de diez nuevos soles, debiendo cancelar dentro de dos días. Si es incumplido debe abonar unos ocho nueve soles más.

Art. N° 26: En caso de que sobrepase la fecha límite para dar su aporte para el financiamiento del proyecto la multa será el 10% del monto a aportar.

#### CAPÍTULO VII DISPOSICIONES TRANSITORIAS

PRIMERO: Los puntos no contemplados en el presente reglamento, serán resueltos en asamblea del grupo monovalente ypuestos en conocimiento al Área de Extensión y Servicio Social Universitario de la EPIS, FIES y UNH.

SEGUNDO: Para la modificación del reglamento se requerirá del 50% más uno de votos del total de los integrantes.

TERCERO: Se cumplirá las actividades estrictamente de acuerdo al plan establecido, salvo fuerza mayor

#### 9.5.7 Documentos emitidos y recibidos

<span id="page-60-0"></span>![](_page_60_Picture_1.jpeg)

SOLICITO: Autorización para desarrollar actividades de proyección Social

#### **SEÑOR**

#### DIRECTOR DE LA ESCUELA PROFESIONAL DE INGENIERÍA DE SISTEMAS

Yo. ESPINOZA CAMPOS Renzo Fabricio, identificado con DNI Nº 76403720, Código de Matrícula Nº 2011 1004 con domicilio en Jr. Grau Nº 371 del distrito de Pampas-Tayacaja - Huancavelica. Presidente del Grupo de Proyección Social "Espinoza Campas Reazo "Ante Ud. respetuosamente me presento y expongo.

Que siendo requisito indispensable la realización de Proyección Social para obtener el grado de Grado de Bachiller, solicito su autorización para desarrollar actividades de Proyección Social en la I.E. "Sagrados Corazones" de Pampas, modalidad Monovalente la cual dichas actividades serán realizadas entre los meses de Mayo a Octubre con la participación de todos los integrantes del Grupo de Proyección Social "

#### Por lo Expuesto:

Ruego ante Ud. acceder a mi petición por ser de necesidad.

Pampas, 18 de abril del 2023.

Renzo Fabricio Espinoza Campos  $CMN^{\circ}$  2021141004 DNI N° 76403720

#### SOLICITO: APROBACIÓN E INSCRIPCIÓN DE **PROYECTO**

SEÑOR (DIRECTOR DE LA ESCUELA PROFESIONAL DE INGENIERÍA DE SISTEMAS) DE LA FACULTAD DE INGENIERIA ELECTRÓNICA- SISTEMAS. S.J

![](_page_61_Picture_2.jpeg)

Yo, HUAIRA ANCALLI Bernardo Amador, estudiante de la Escuela Profesional de Ingeniería de Sistemas de la Facultad de Ingeniería Electrónica-Sistemas, identificado con DNI Nº 70354224. Código de Matricula Nº 2021141040, domiciliado en el Distrito de Huachocolpa, Huancavelica, Departamento de Provincia de Huancavelica, en mi condición de presidente, Ante usted, me presento con el debido respeto y expongo:

Que estando reglamentado según ley la realización de (servicio social universitario), solicito la revisión, aprobación e inscripción del siguiente proyecto.

Título: "IMPLEMENTACION DE CÁMARAS DE SEGURIDAD EN LA IE. **SAGRADOS CORAZÓNES "** 

Nombre del Grupo: ALCANZANDO EL CAMBIO

Modalidad: Monovalente

Para lo cual adjunto los requisitos exigidos por el Reglamento.

Por lo expuesto:

Señor director ordenar a quien corresponda la atención de mi petición por ser de justicia

Daniel Hernández, 31 de mayo del 2023

HUAIRA ANCALLI BERNARDO AMADOR Pdte. Del Grupo Alcanzando el Cambio DNI: 70354224

<span id="page-62-0"></span>![](_page_62_Picture_7.jpeg)

![](_page_63_Picture_5.jpeg)

![](_page_64_Picture_4.jpeg)